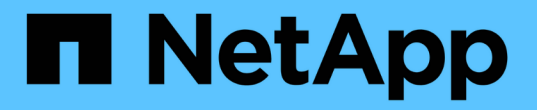

### **SnapMirror** 대상 볼륨에서 파일을 복원합니다 ONTAP 9

NetApp April 24, 2024

This PDF was generated from https://docs.netapp.com/ko-kr/ontap/data-protection/restore-single-file-luntask.html on April 24, 2024. Always check docs.netapp.com for the latest.

# 목차

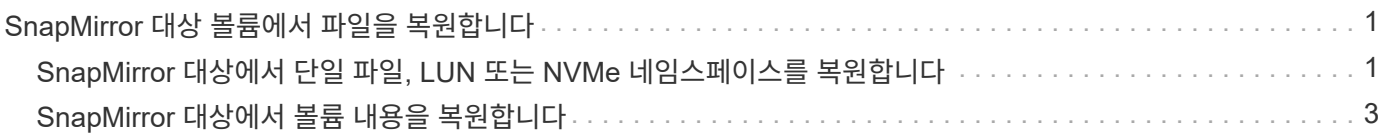

## <span id="page-2-0"></span>**SnapMirror** 대상 볼륨에서 파일을 복원합니다

### <span id="page-2-1"></span>**SnapMirror** 대상에서 단일 파일**, LUN** 또는 **NVMe** 네임스페이스를 복원합니다

단일 파일, LUN, 스냅샷 복사본에서 파일 또는 LUN 세트 또는 SnapMirror 타겟 볼륨에서 NVMe 네임스페이스를 복원할 수 있습니다. ONTAP 9.7부터 SnapMirror Synchronous 대상에서 NVMe 네임스페이스를 복원할 수도 있습니다. 파일을 원래 소스 볼륨이나 다른 볼륨으로 복원할 수 있습니다.

필요한 것

SnapMirror Synchronous 대상(ONTAP 9.5부터 지원됨)에서 파일 또는 LUN을 복원하려면 먼저 관계를 삭제한 후 해제해야 합니다.

이 작업에 대해

파일 또는 LUN(대상 볼륨)을 복원하는 볼륨은 읽기-쓰기 볼륨이어야 합니다.

- 소스 및 타겟 볼륨에 공통 스냅샷 복사본이 있는 경우 SnapMirror는 \_incremental restore\_를 수행합니다. 이는 일반적으로 원래 소스 볼륨으로 복원할 때와 같습니다.
- 그렇지 않으면 SnapMirror는 baseline restore 를 수행하고 지정된 스냅샷 복사본과 이 복사본에서 참조하는 모든 데이터 블록을 대상 볼륨으로 전송합니다.

단계

1. 타겟 볼륨의 스냅샷 복사본을 나열합니다.

'volume snapshot show -vserver\_SVM\_-volume volume'

전체 명령 구문은 man 페이지를 참조하십시오.

다음 예에서는 "vserverB:secondary1" 대상의 스냅샷 복사본을 보여 줍니다.

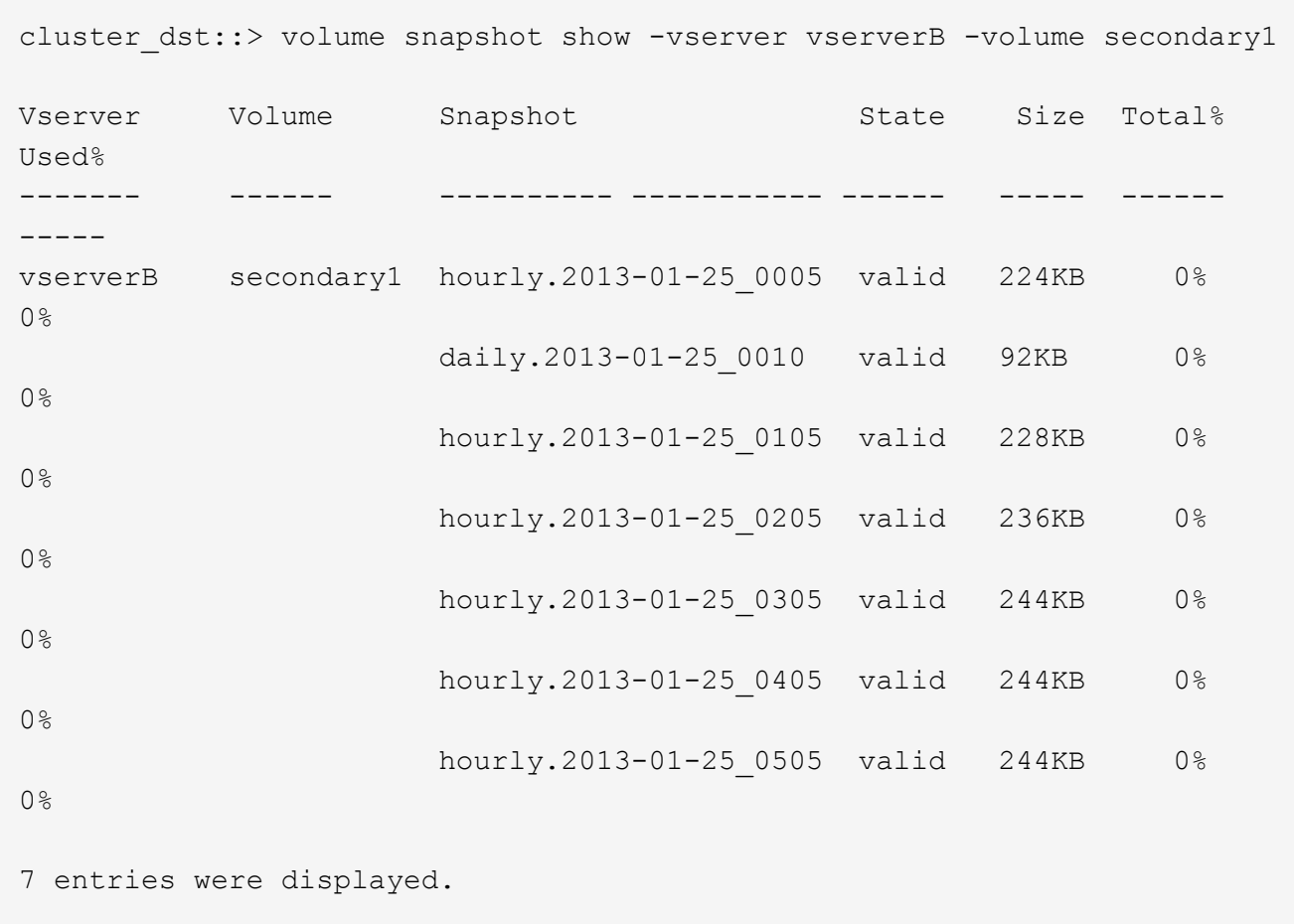

2. SnapMirror 대상 볼륨의 스냅샷 복사본에서 단일 파일 또는 LUN이나 파일/LUN 세트를 복원합니다.

'스냅샷 복구 - 소스 경로 - SVM: volume\_|*cluster://SVM/volume*,… -destinationpath\_SVM:volume\_*|cluster://SVM/volume,...* -source-snapshot-file-list\_source\_file\_path, @destination\_file\_path \_

전체 명령 구문은 man 페이지를 참조하십시오.

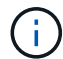

이 명령은 타겟 SVM 또는 타겟 클러스터에서 실행해야 합니다.

다음 명령을 실행하면 원래 대상 볼륨 'econdary1'의 스냅샷 복사본에서 파일1 및 파일2 파일이 원래 소스 볼륨 'primary1'의 활성 파일 시스템 내의 동일한 위치로 복구됩니다.

```
cluster dst::> snapmirror restore -source-path vserverB:secondary1
-destination-path vserverA:primary1 -source-snapshot daily.2013-01-
25_0010 -file-list /dir1/file1,/dir2/file2
```
[Job 3479] Job is queued: snapmirror restore for the relationship with destination vserverA:primary1

다음 명령을 실행하면 원래 대상 볼륨 'econdary1'의 스냅샷 복사본에서 파일1 및 파일2 파일이 원래 소스 볼륨 'primary1'의 활성 파일 시스템 내 다른 위치로 복구됩니다.

대상 파일 경로는 @ 기호와 원본 소스 볼륨의 루트에서 파일 경로로 시작합니다. 이 예에서는 file1 이 /dir1/file1로 복구되고 file2 가 기본 y1의 /dir2.new/file2 로 복원됩니다.

cluster dst::> snapmirror restore -source-path vserverB:secondary1 -destination-path vserverA:primary1 -source-snapshot daily.2013-01- 25\_0010 -file-list /dir/file1,@/dir1/file1.new,/dir2/file2,@/dir2.new/file2

[Job 3479] Job is queued: snapmirror restore for the relationship with destination vserverA:primary1

다음 명령을 실행하면 원래 대상 볼륨 'econdary1'의 파일1과 파일3이 스냅샷 사본에서 원래 소스 볼륨 'primary1'의 활성 파일 시스템에 있는 다른 위치로 복구되고, 파일2는 'sap1'에서 'primary1'의 활성 파일 시스템에 있는 동일한 위치로 복구됩니다.

이 예에서는 파일 'file1'이 '/dir1/file1'로 복원되고 새 파일3이 '/dir3.new/file3'로 복원됩니다.

cluster dst::> snapmirror restore -source-path vserverB:secondary1 -destination-path vserverA:primary1 -source-snapshot daily.2013-01- 25\_0010 -file-list /dir/file1,@/dir1/file1.new,/dir2/file2,/dir3/file3,@/dir3.new/file3 [Job 3479] Job is queued: snapmirror restore for the relationship with destination vserverA:primary1

#### <span id="page-4-0"></span>**SnapMirror** 대상에서 볼륨 내용을 복원합니다

SnapMirror 타겟 볼륨의 스냅샷 복사본에서 전체 볼륨의 콘텐츠를 복원할 수 있습니다. 볼륨의 내용을 원래 소스 볼륨 또는 다른 볼륨으로 복원할 수 있습니다.

이 작업에 대해

복원 작업의 대상 볼륨은 다음 중 하나여야 합니다.

• 소스 볼륨과 타겟 볼륨에 공통 스냅샷 복사본이 있는 경우 SnapMirror에서 \_incremental restore\_를 수행하는 읽기 -쓰기 볼륨입니다(일반적으로 원래 소스 볼륨으로 복원할 때와 동일).

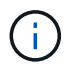

공통 스냅샷 복사본이 없으면 명령이 실패합니다. 볼륨의 내용을 빈 읽기-쓰기 볼륨으로 복원할 수 없습니다.

• 빈 데이터 보호 볼륨이며, 이 경우 SnapMirror는 \_baseline restore\_를 수행하고, 지정된 스냅샷 복사본과 이 볼륨이 참조하는 모든 데이터 블록을 소스 볼륨으로 전송합니다.

볼륨의 내용을 복원하는 것은 운영 중단이 발생합니다. 복원 작업이 실행 중일 때는 SnapVault 운영 볼륨에서 SMB 트래픽이 실행되고 있지 않아야 합니다.

복원 작업의 타겟 볼륨에 압축이 활성화되어 있고 소스 볼륨에 압축이 활성화되어 있지 않은 경우 타겟 볼륨에서 압축을 비활성화합니다. 복원 작업이 완료된 후 압축을 다시 활성화해야 합니다.

대상 볼륨에 대해 정의된 할당량 규칙은 복구를 수행하기 전에 비활성화됩니다. 복원 작업이 완료된 후 "volume quota modify" 명령을 사용하여 할당량 규칙을 다시 활성화할 수 있습니다.

단계

1. 타겟 볼륨의 스냅샷 복사본을 나열합니다.

volume snapshot show -vserver <SVM> -volume <volume>

전체 명령 구문은 man 페이지를 참조하십시오.

다음 예에서는 "vserverB:secondary1" 대상의 스냅샷 복사본을 보여 줍니다.

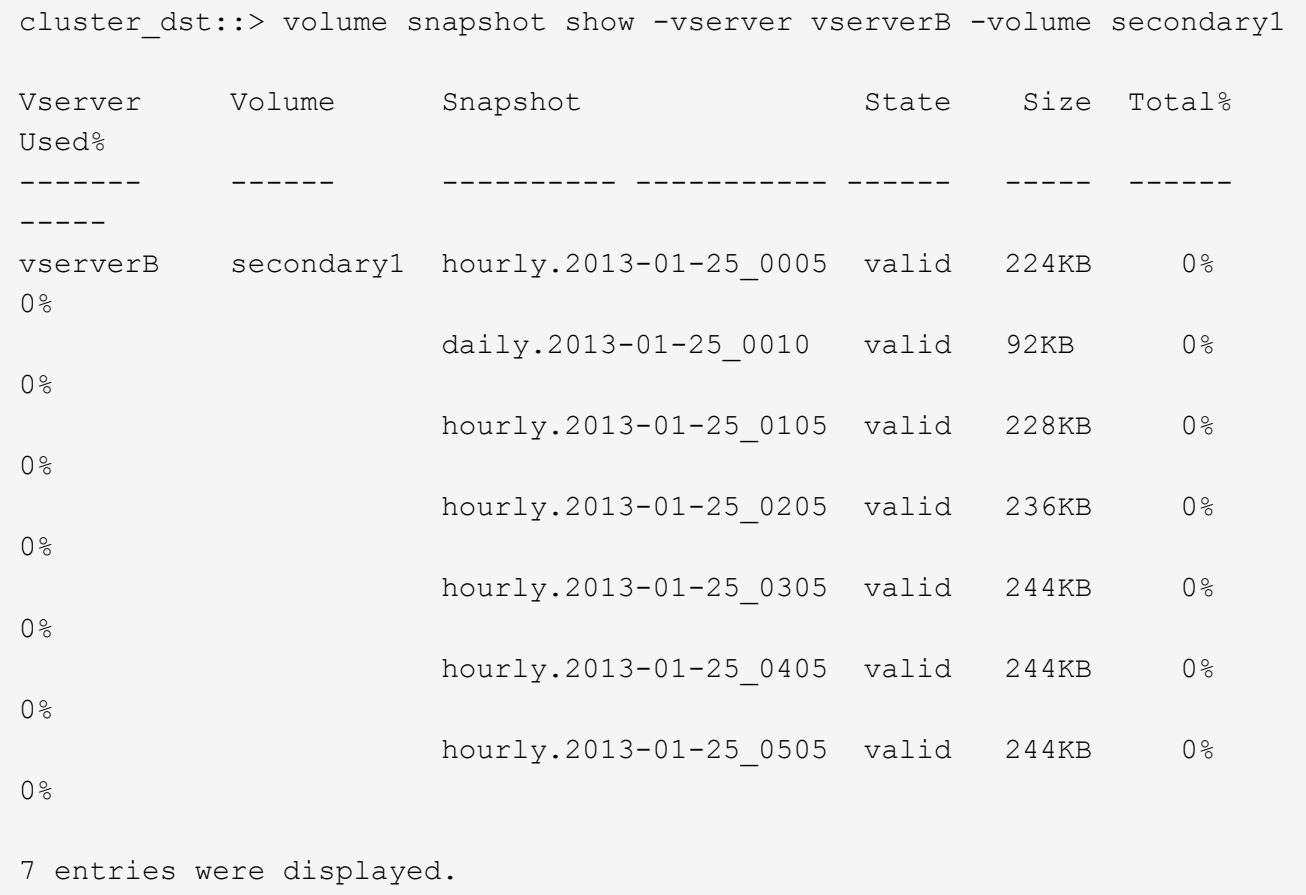

2. SnapMirror 타겟 볼륨의 스냅샷 복사본에서 볼륨 콘텐츠를 복원합니다.

```
snapmirror restore -source-path <SVM:volume>|<cluster://SVM/volume>
-destination-path <SVM:volume>|<cluster://SVM/volume> -source-snapshot
<snapshot>
```
전체 명령 구문은 man 페이지를 참조하십시오.

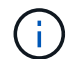

이 명령은 원래 소스 SVM 또는 원래 소스 클러스터에서 실행해야 합니다.

다음 명령을 실행하면 원래 타겟 볼륨 'econtary1'의 원래 소스 볼륨 'marpriy1'을 스냅샷 사본에서 복구합니다. 2013-01-25\_0010

cluster src::> snapmirror restore -source-path vserverB:secondary1 -destination-path vserverA:primary1 -source-snapshot daily.2013-01- 25\_0010

Warning: All data newer than Snapshot copy daily.2013-01-25 0010 on volume vserverA:primary1 will be deleted.

Do you want to continue? {y|n}: y

[Job 34] Job is queued: snapmirror restore from source vserverB:secondary1 for the snapshot daily.2013-01-25\_0010.

3. 복원된 볼륨을 다시 마운트하고 볼륨을 사용하는 모든 애플리케이션을 다시 시작합니다.

#### **ONTAP**에서 이 작업을 수행하는 다른 방법

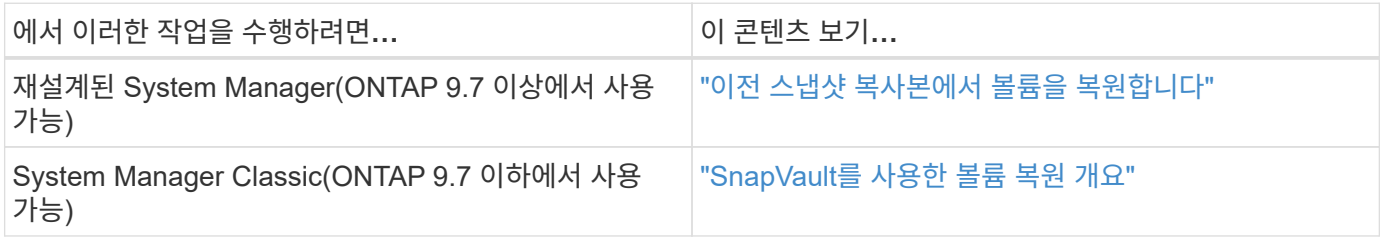

Copyright © 2024 NetApp, Inc. All Rights Reserved. 미국에서 인쇄됨 본 문서의 어떠한 부분도 저작권 소유자의 사전 서면 승인 없이는 어떠한 형식이나 수단(복사, 녹음, 녹화 또는 전자 검색 시스템에 저장하는 것을 비롯한 그래픽, 전자적 또는 기계적 방법)으로도 복제될 수 없습니다.

NetApp이 저작권을 가진 자료에 있는 소프트웨어에는 아래의 라이센스와 고지사항이 적용됩니다.

본 소프트웨어는 NetApp에 의해 '있는 그대로' 제공되며 상품성 및 특정 목적에의 적합성에 대한 명시적 또는 묵시적 보증을 포함하여(이에 제한되지 않음) 어떠한 보증도 하지 않습니다. NetApp은 대체품 또는 대체 서비스의 조달, 사용 불능, 데이터 손실, 이익 손실, 영업 중단을 포함하여(이에 국한되지 않음), 이 소프트웨어의 사용으로 인해 발생하는 모든 직접 및 간접 손해, 우발적 손해, 특별 손해, 징벌적 손해, 결과적 손해의 발생에 대하여 그 발생 이유, 책임론, 계약 여부, 엄격한 책임, 불법 행위(과실 또는 그렇지 않은 경우)와 관계없이 어떠한 책임도 지지 않으며, 이와 같은 손실의 발생 가능성이 통지되었다 하더라도 마찬가지입니다.

NetApp은 본 문서에 설명된 제품을 언제든지 예고 없이 변경할 권리를 보유합니다. NetApp은 NetApp의 명시적인 서면 동의를 받은 경우를 제외하고 본 문서에 설명된 제품을 사용하여 발생하는 어떠한 문제에도 책임을 지지 않습니다. 본 제품의 사용 또는 구매의 경우 NetApp에서는 어떠한 특허권, 상표권 또는 기타 지적 재산권이 적용되는 라이센스도 제공하지 않습니다.

본 설명서에 설명된 제품은 하나 이상의 미국 특허, 해외 특허 또는 출원 중인 특허로 보호됩니다.

제한적 권리 표시: 정부에 의한 사용, 복제 또는 공개에는 DFARS 252.227-7013(2014년 2월) 및 FAR 52.227- 19(2007년 12월)의 기술 데이터-비상업적 품목에 대한 권리(Rights in Technical Data -Noncommercial Items) 조항의 하위 조항 (b)(3)에 설명된 제한사항이 적용됩니다.

여기에 포함된 데이터는 상업용 제품 및/또는 상업용 서비스(FAR 2.101에 정의)에 해당하며 NetApp, Inc.의 독점 자산입니다. 본 계약에 따라 제공되는 모든 NetApp 기술 데이터 및 컴퓨터 소프트웨어는 본질적으로 상업용이며 개인 비용만으로 개발되었습니다. 미국 정부는 데이터가 제공된 미국 계약과 관련하여 해당 계약을 지원하는 데에만 데이터에 대한 전 세계적으로 비독점적이고 양도할 수 없으며 재사용이 불가능하며 취소 불가능한 라이센스를 제한적으로 가집니다. 여기에 제공된 경우를 제외하고 NetApp, Inc.의 사전 서면 승인 없이는 이 데이터를 사용, 공개, 재생산, 수정, 수행 또는 표시할 수 없습니다. 미국 국방부에 대한 정부 라이센스는 DFARS 조항 252.227-7015(b)(2014년 2월)에 명시된 권한으로 제한됩니다.

#### 상표 정보

NETAPP, NETAPP 로고 및 <http://www.netapp.com/TM>에 나열된 마크는 NetApp, Inc.의 상표입니다. 기타 회사 및 제품 이름은 해당 소유자의 상표일 수 있습니다.